## **Gong - Correccion - Mejora #2715**

## **Permitir la descarga del listado de proyectos de un usuario**

2016-05-27 10:44 - Santiago Ramos

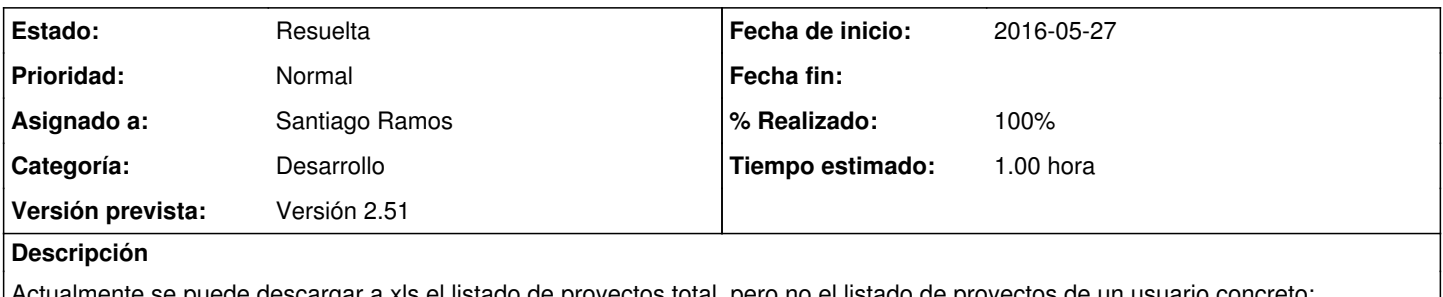

Actualmente se puede descargar a xls el listado de proyectos total, pero no el listado de proyectos de un usuario concreto: habilitarlo.

## **Histórico**

## **#1 - 2016-05-27 10:44 - Santiago Ramos**

*- Estado cambiado Asignada por Resuelta*

*- % Realizado cambiado 0 por 100*